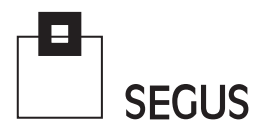

# **SmartJCL** The cost-efficient way to check for JCL errors®

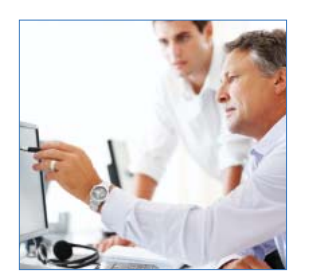

## Improving Quality while saving Costs - A Real Life Example

### The Situation

A customer site recently had a requirement for a quality assurance (QA) system check of all Processes in a large new Application Package before putting it into Production. This included:

- Completely replicating the Application, (including all interfaces), in the QA system.
- Testing the modified Processes over eleven Production Days in the QA system. In order to recognize and resolve possible issues before the trial run, a JCL check was performed for the entire time frame.

#### JCL Check

The test focused on running a check of the Application Programs. Production Control had to make available all of the elements required to run the Application Programs correctly.

All "unnecessary" issues, such as: checking for JCL errors, checking to see if all Programs exist, if files are available, resolving scheduling variables, and so on, had to be eliminated in advance.

The customer uses IWS for z/OS as a scheduler to run more than 65,000 Jobs and 15,000 decentralized Processes every day.

SmartJCL® was used to thoroughly check the JCL.

SmartJCL's integrated simulation module made it possible to completely simulate the eleven production days required, and to identify any possible errors in advance, such as: ("DATA SET NOT FOUND", "REQUESTED MODULE NOT FOUND", 'UNDEFINED VARIABLE XYZ LINE 00008 OF ORIG JCL").

# A total of 453,406 Jobs containing approximately three million steps were checked in less than six hours.

**SEGUS Inc**  $= 14151$  Park Meadow Drive  $=$  Chantilly, VA 20151  $= 800.327.9650$   $=$  www.segus.com

### **SmartJCL**

### Complete Data Integration in the QA System

The QA System had to be populated with all of the necessary data, and, it had to be the most current data possible.

To do this the Production system, with approximately 22 million files, was mirrored in the QA system at a predetermined point in time. However, this meant that the archived files and some of the input files were still missing.

This is where the SmartJCL catalog check feature was able to help out: This SmartJCL feature simulates data flow across multiple Jobs, and reports data processing errors, such as whether a file is missing or if a previous job had already created it.

Optionally, this feature can also produce a list of input files that are stored on tapes (specific VOLSER). This customer used the list to generate Copy and Recall Jobs to integrate tapes in their attached robots into the QA system.

SmartJCL checked the 450,000 Jobs in the correct Job Run sequence and simulated the data processing of all 22 million files.

Approximately 28,000 missing files were identified - these were primarily archived files on tapes.

#### Result

With the help of SmartJCL, Production Planning came to the conclusion that nothing stood in the way of a complete test of the Application Package. SmartJCL had caught numerous errors in advance, preventing additional costs.

The Production Planning Department has now started using the SmartJCL catalog check feature for other purposes too:

For example, checking an entire Production month of approx. 870,000 Jobs in advance.

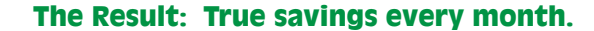

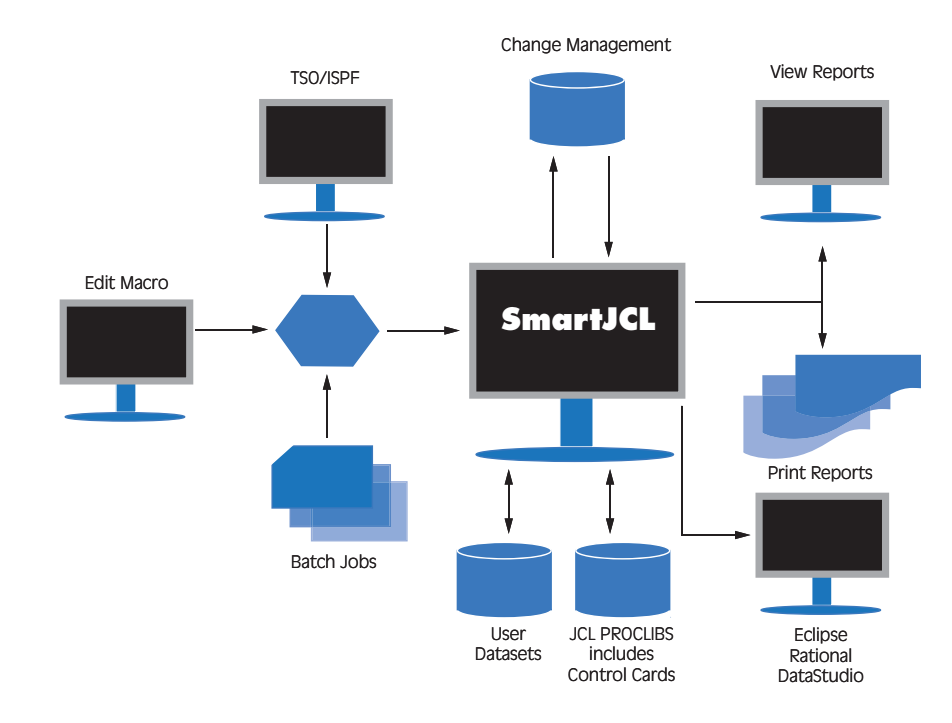